Додаток 36 до наказу Департаменту з питань державного архітектурно-будівельного контролю міста Києва виконавчого органу Київської міської ради (Київської міської державної адміністрації) від 09.01.2023 № 202

## ТЕХНОЛОГІЧНА КАРТКА АДМІНІСТРАТИВНОЇ ПОСЛУГИ

Повідомлення про початок виконання будівельних робіт щодо об'єктів, будівництво яких

здійснюється на підставі будівельного паспорта

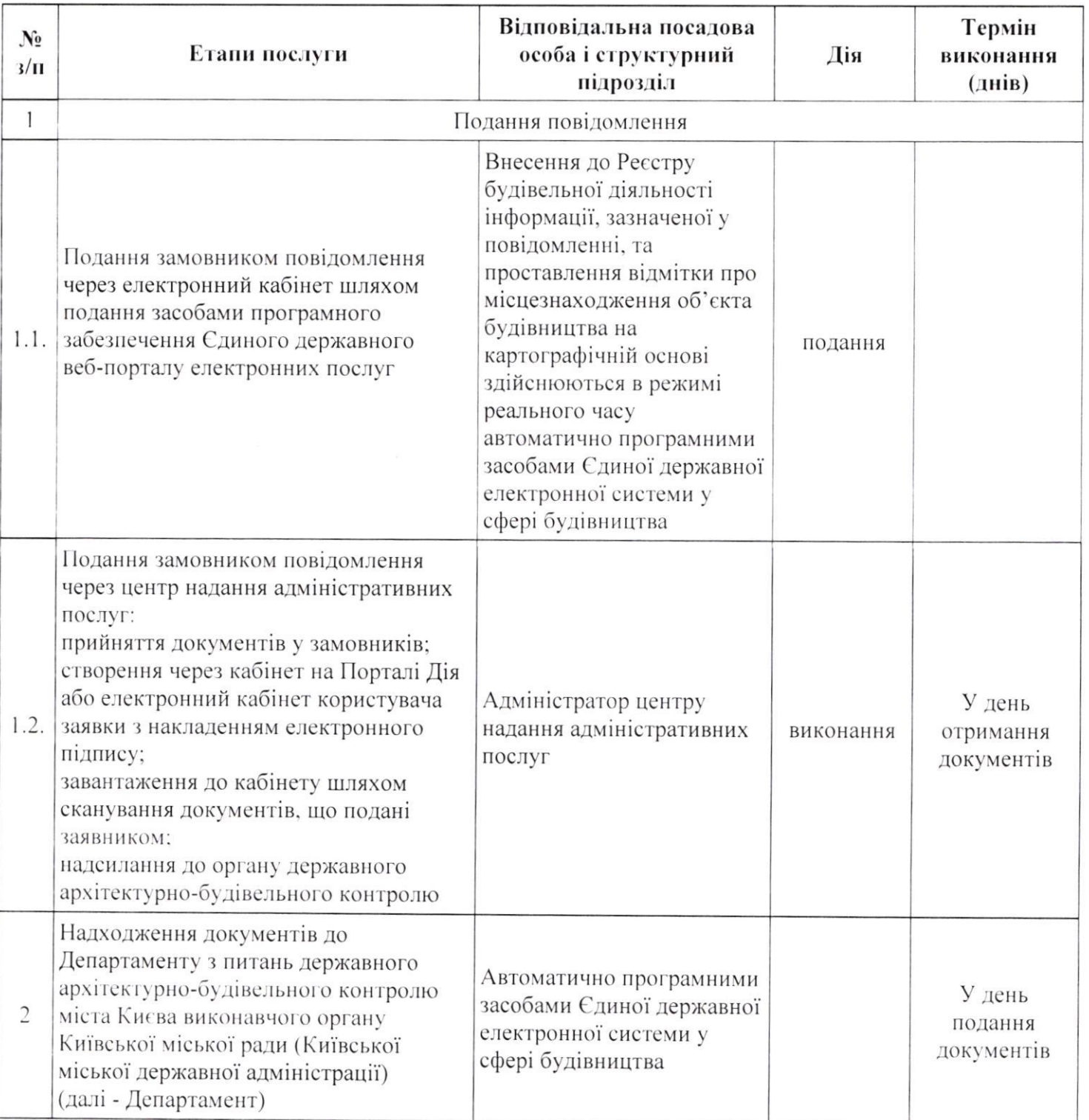

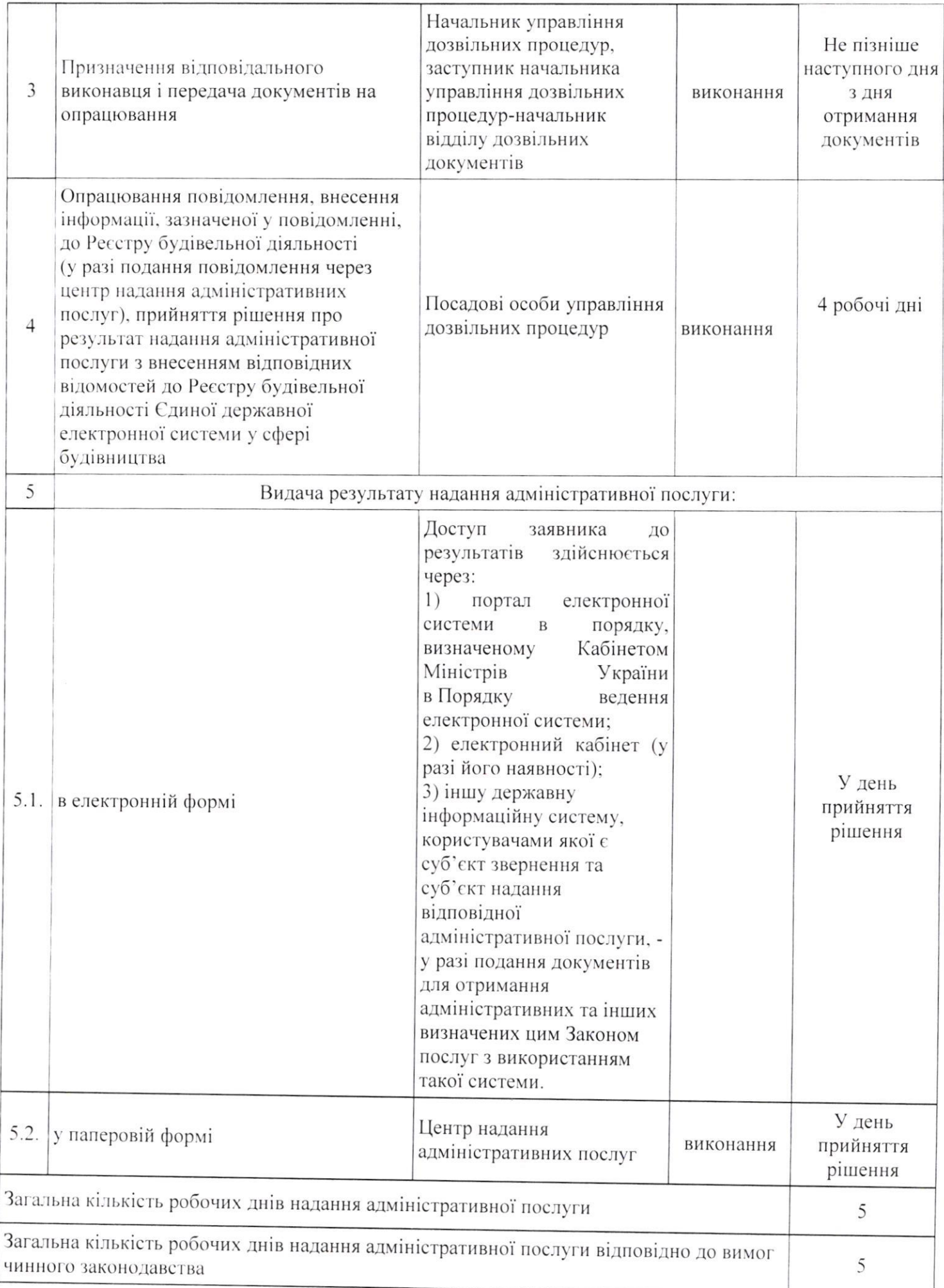

Директор Департаменту

am

Оксана ПОПОВИЧ